## **File di testo (o ASCII) - file binary : memorizzazione** tipi **float**

#include <iostream> using namespace std; #include <fstream> #define SP ' ' **struct Riga {**  $//--4 + 4 + 8 = 16$  byte ogni record

**float**  $x$ ;  $\frac{1}{-4}$  byte (= 32 bit) char lett[4]; **double**  $yy$ ;  $\frac{1}{-8}$  byte (= 64 bit)

```
};
```
 **Riga rec**;

**void scriviFiles(){ fFDtxt<< rec.x << SP << rec.lett[0]; fFDtxt<< rec.lett[1] << rec.lett[2] << rec.lett[3]<< SP;**  $fFDtx$ **t**<<  $rec.yy$  <<  $end$ ;  $\rightarrow$ **fFDdat.write( (char \*) &rec, sizeof(rec) );** 

**}** 

**int main(){ fstream fFDtxt, fFDdat; fFDtxt.open**("tipi\_FloatD.txt", **ios::out**); **fFDdat.open**("tipi\_FloatD.dat", ios::out **| ios::binary**); //-------------------------------------------------------------- rec.x = **1.0**; **//--- RIGA/Record 1**rec.yy =  $1.0$ ; rec.lett[0] = **0x5A**; //--- codifica ASCII di '**Z**' espressa in esadecimale rec.lett[1] = 0x7A; //--- codifica ASCII di '**z**' espressa in esadecimale rec.lett[2] = 0x4D; //--- codifica ASCII di '**M**' espressa in esadecimale rec.lett[3] = 0x6D; //--- codifica ASCII di '**m**' espressa in esadecimale**scriviFiles();** //-------------------------------------------------------------- rec.x = **8.5**; **//--- RIGA/Record 2**rec.yy =  $8.5$ ; for (int k=0; k<4; k++) **rec.lett[k]--;** //--- codifica ASCII decrementata di **1scriviFiles();** //-------------------------------------------------------------- rec.x = **-4.5**; **//--- RIGA/Record 3**rec.yy =  $-4.5$ ; for (int k=0; k<4; k++) **rec.lett[k] += 3;** //--- codifica ASCII incrementata di **3 scriviFiles();** 

Il programma *tipi\_FloatD.cpp* scrive sul **file di testo"tipi\_FloatD.txt"** (nome logico **fFDtxt**) 7 righe (separandole con **endl**) in ognuna delle quali scrive 6 dati: uno di tipo *float*, 4 caratteri e poi uno di tipo *double*.

Sulle prima riga scrive il valore 1.0 come *float* (sulla seconda riga 8.5 e sulla terza -4.5), seguito da quattro *char* il cui codice ASCII è espresso in esadecimale (sulla 2<sup>^</sup> il codice è decrementato, sulla 3<sup>^</sup> incrementato), ultimo dato ancora 1.0 come *double* (poi 8.5 e -4.5).

Sulle ultime 4 righe vengono scritti i **valori massimi e minimi per il tipo float** e **double**, mentre i char vengono inizializzati di nuovo e poi trattati come degli interi mediante gli operatori binari (gli operatori aritmetici a 2 operandi: **+=** , **-=** , **\*=** , **/=**).

Il file di testo aperto con **Blocco Note**dopo ogni riga c'è CRLF = newline

con *Vim*

selezionando

*a esadecimale*

successivamente

(*endl* del C++)

 $\rightarrow$ 

**0D0Ahex**

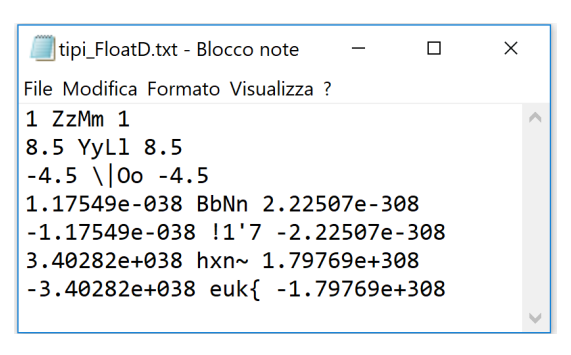

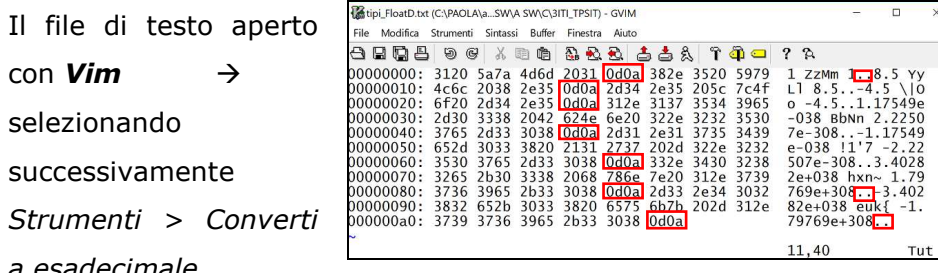

## **File di testo (o ASCII) - file binary : memorizzazione** tipi **float** e **double** pag. 2/2 prof.ssa Grandillo

 rec.x = **1.17549435e-38; //--- RIGA/Record <sup>4</sup>** rec.yy = **2.2250738585072014e-308**; rec.lett $[0] = 0x42$ ;  $rec.lett[1] = 0x62;$ rec.lett $[2] = 0x4E$ ; rec.lett $[3] = 'n'$ ; **scriviFiles();** //-------------------------------------------------------------- rec.x = **-1.17549435e-38**; **//--- RIGA/Record 5** rec.yy = **-2.2250738585072014e-308**; for (int  $k=0$ ;  $k<4$ ;  $k++$ ) **rec.lett[k] /= 2; scriviFiles();** //-------------------------------------------------------------- rec.x = **3.40282347e+38**; **//--- RIGA/Record 6** rec.yy = **1.7976931348623157e+308**; for (int  $k=0$ ;  $k<4$ ;  $k++$ ) **rec.lett[k] += 71; scriviFiles();** //-------------------------------------------------------------- rec.x = **-3.40282347e+38**; **//--- RIGA/Record 7** rec.yy = **-1.7976931348623157e+308**; for (int  $k=0$ ;  $k<4$ ;  $k++$ ) **rec.lett[k] -= 3; scriviFiles();**  fFDtxt.close(); fFDdat.close(); return 0; }

Anche i dati *float* e *double* vengono memorizzati dai **processori Intel** con il sistema *little endian* (prima il byte meno significativo per finire con quello più significativo), quindi il numero **float 1.0** la cui rappresentazione in floating point nello standard IEEE-P754 è **00111111100000000000000000000000**in esadecimale 0x**3F800000**, è memorizzato invertendo i byte: **0000 803F** Notare la codifica dei numeri **opposti** (sia i minimi che i massimi): differiscono solo per il 1^ bit che rappresenta il segno: **7F** (1^byte) per il positivo, **FF** per il negativo nei record 6 e 7, **00** per il positivo e **80** per il neg. nel 4^ e 5^ rec.

Per ogni riga scritta sul file di testo viene scritta con il metodo **write**un record (struttura **rec**) sul **file binary "tipi\_FloatD.dat"** (nome logico **fFDdat**). Aprendo il file binary con **Blocco Note** vengono esposti prevalentemente **caratteri non stampabili**, ad eccezione dei caratteri corrispondenti all'array lett[4] :

ZzMm YyLl \|Oo BbNn **!**1**'**7 hxn**~** euk{

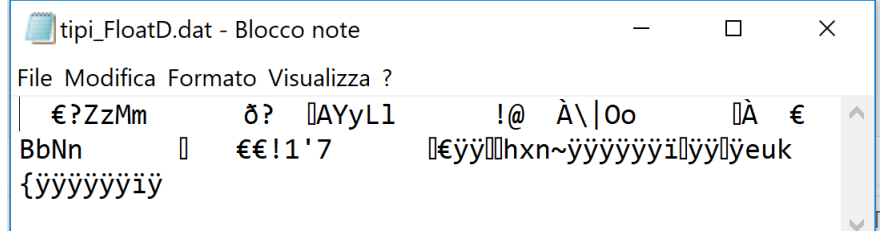

Aprendo il file di testo con l'editor *Vim* e selezionando

*Strumenti > Converti a esadecimale*,

ogni **record rec** di tipo **Riga** occupa esattamente una riga *Vim* (16

byte) e **sono consecutivi** (solo a fine file è presente CRLF= **0D0Ahex**)

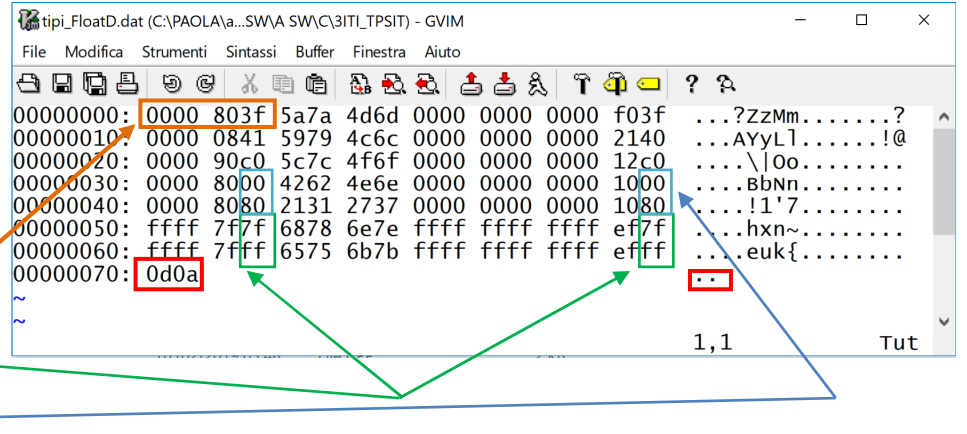